# IDA Pro 7.4 cheat sheet

#### File operations

Ctrl + F9 Parse C header file...

### **Navigation**

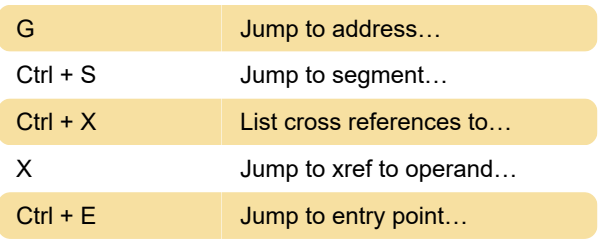

#### **Search**

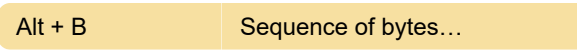

## Edit (data types, etc)

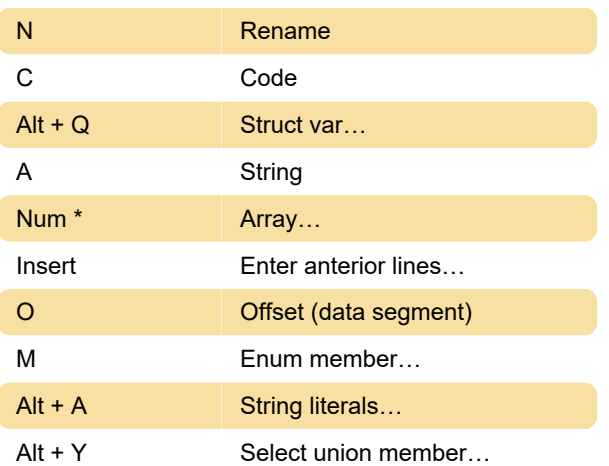

#### Open subviews

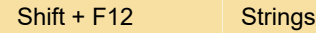

### Debugger

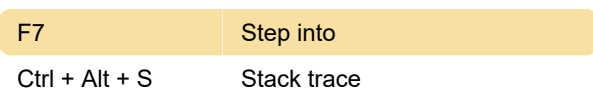

# Miscellaneous

Source: Hex-rays (PDF)

Last modification: 3/14/2023 9:37:25 PM

More information: [defkey.com/ida-pro](https://defkey.com/ida-pro-shortcuts?filter=basic)[shortcuts?filter=basic](https://defkey.com/ida-pro-shortcuts?filter=basic)

#### [Customize this PDF...](https://defkey.com/ida-pro-shortcuts?filter=basic?pdfOptions=true)

Page 1 of 1